# **Struts**

#### Construction de sites Web dynamiques

# Qu'est-ce que c'est que Struts

Environnement logiciel (framework) pour aider au développement de sites Web dynamiques

Séparer la présentation des traitements Séparer le code HTML du code informatique (Java)

- Simplifier l'écriture des pages grâce à des balises spécialisées
- ◆ Séparer la navigation entre les pages de leur localisation effective sur disque

Strut : support, entretoise (charpente) – se pavaner

### Site Web dynamique

Un site pour lequel les pages ne peuvent pas être préparés à l'avance, mais seulement lors de leur consultation Exemple : les pages Auger pour le suivi des transferts de fichiers entre l'Argentine et Lyon

◆ La page à présenter dépend de l'état du transfert ◆ Elle dépend aussi de la requête :

- Transfert en cours
- Transfert de la veille
- Liste des incidents ..

Les pages sont construites « au vol » (dyna miquement) par consultation de la base de données.

Un site dynamique n'est pas un site interactif ce n'est pas un wiki

# Pourquoi est-ce si compliqué

- Le langage HTML est destiné à décrire des pages statiques
- Le serveur HTTP ne sait pas exécuter une opération pour traiter une requête
	- Il délègue le traitement à un programme extérieur (CGI : Common Gateway Interface)
		- Celui-ci récupère les paramètres de la requête
		- Vérifie leur validité
		- Traite la requête
		- Construit la page de réponse pour présenter les résultats
		- Traite les erreurs et les présente dans des pages spécialisées

#### Problèmes

Mélange de HTML, de code de traitement (Perl, Php, Python, Tcl), et de redirection vers les pages d'erreur ou d'explication ◆ Peu performant ■ Créer un processus est lourd Le contexte doit être rétabli à chaque fois Connexion à la base de données …Homogénéisation difficile de la présentation Le code de génération des pages est souvent très rigide Très difficile à faire évoluer Il faut parcourir les différents scripts et décomposer ce qui est traitement de ce qui est affichage

#### Java et les servlets

Tentative pour améliorer les performances et la lisibilité **Servlet** : classe Java exécutée par le serveur pour répondre à une requête

Comme un CGI sauf qu'elle tourne dans le noyau si le serveur supporte Java (TomCat / Apache)

- Charger une seule fois → performances
- Peu conserver un contexte <sup>→</sup>Connexion à la base de données …
- Exécuter dans un *thread* Java → → →

 $\rightarrow$  performances

 $\rightarrow$  performances

#### Pourquoi Java

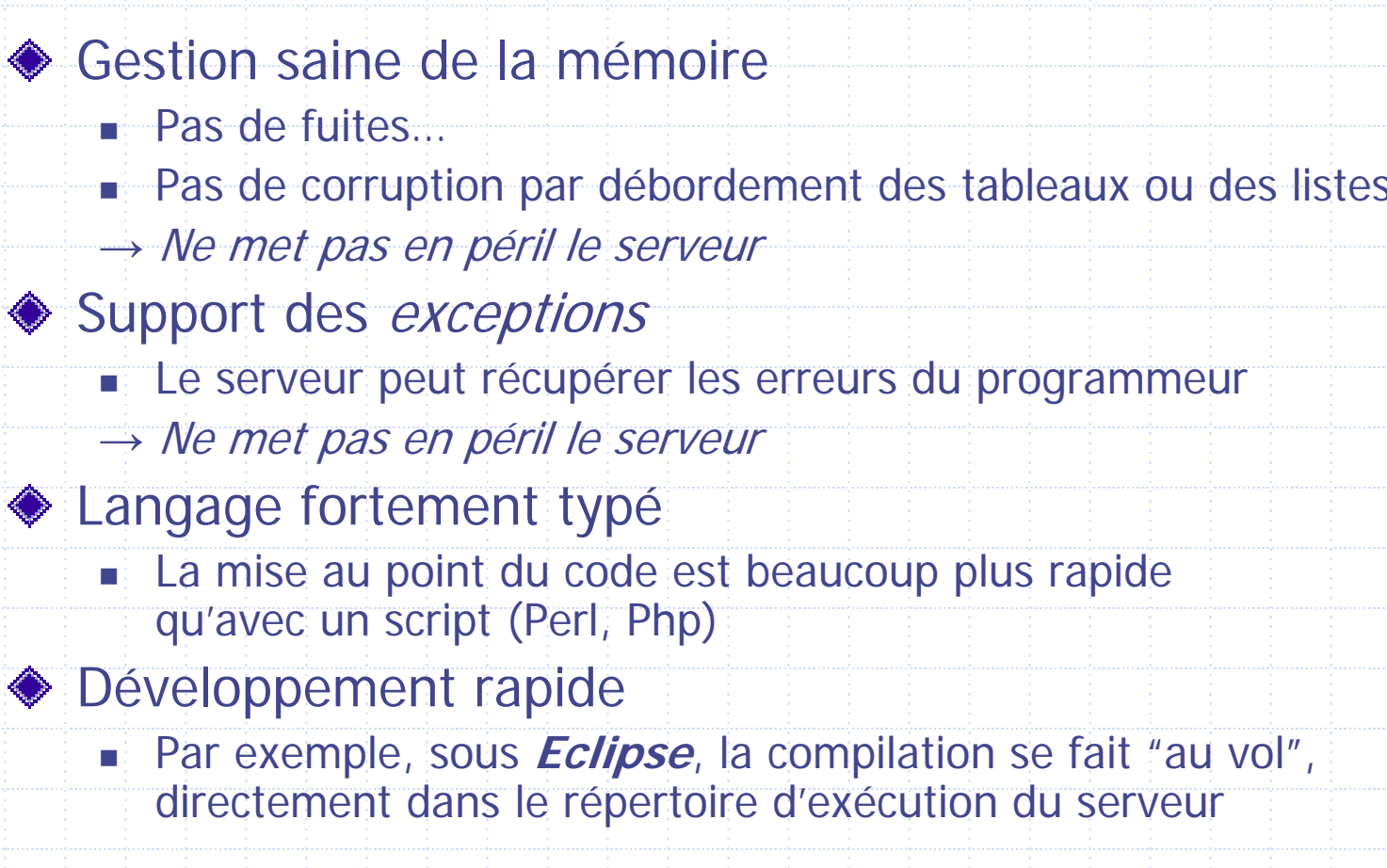

# JSP

Tentative de séparer efficacement la présentation des traitements

- ◆ Pour l'essentiel, une page HTML avec « des bouts » de Java dedans
	- Permet d'exécuter des traitements (simples) directement dans la page Web
	- Exécuter côté serveur
		- **Attention :** ce n'est **pas** du JavaScript, qui s'exécute côté client

**JSP** Java Servlet Page

#### **Attention :**

- **en réalité, une JSP est une servlet**
- *<sup>→</sup>***<sup>c</sup>'est donc du Java avec beaucoup de HTML dedans mais la génération de la servlet est automatique**

## Chaînage

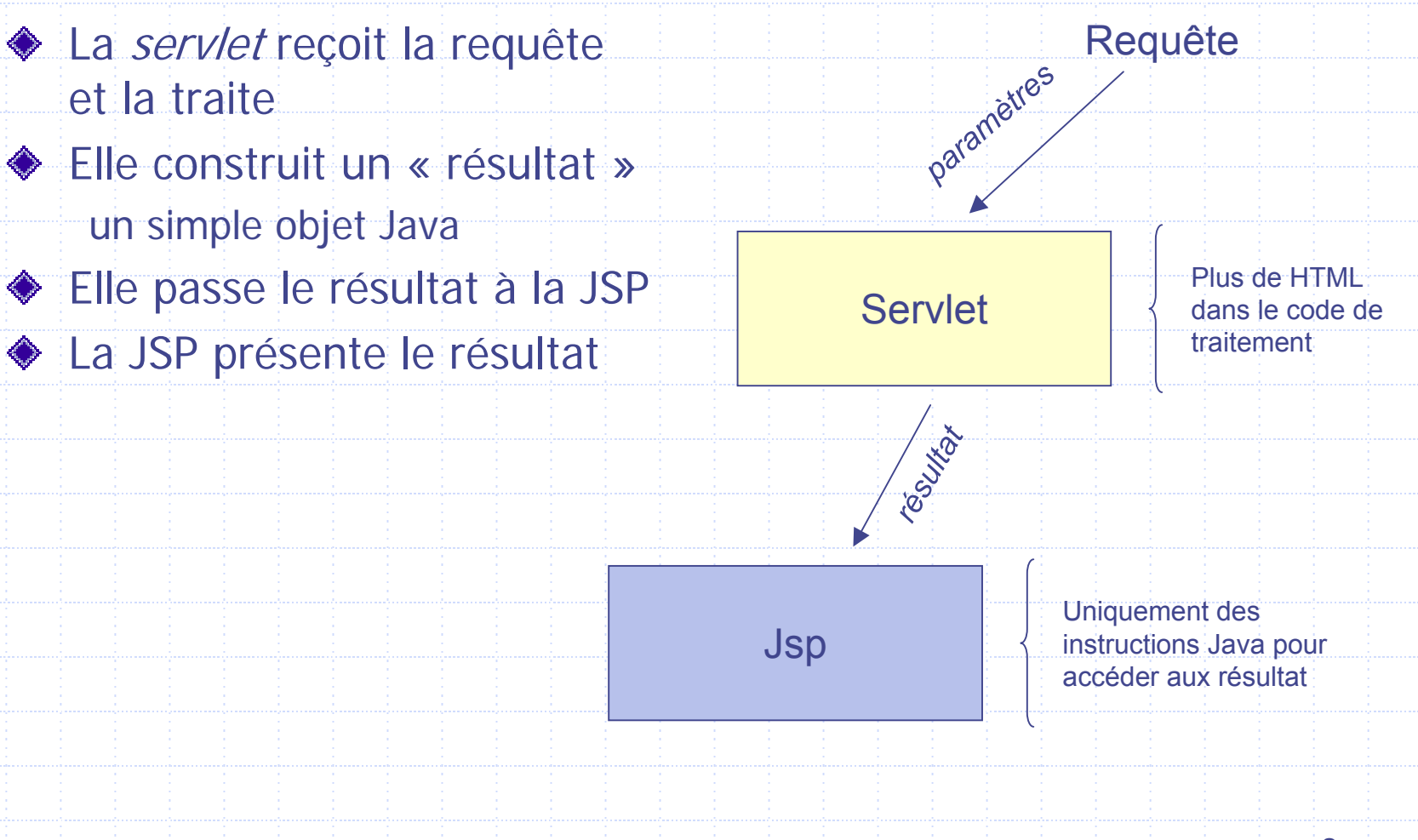

#### Exemple

```
<%@ page language="java" %>
```

```
<html>
```
<head>

<title>Démonstration</title>

</head>

```
<% Result result = (Result)request.getAttribute(" result"); %>
```
<body>

<table …> $<$ t $r$ >

<td>Nombre de fichiers</td>

```
<td> <%= result.getNbFichiers() %> </td>
\langle/tr>
```
</table>

</body>

</html>

### **Struts**

#### Extrait deux composants de la servlet **Action Form**

- Reçoit les paramètres associés à un formulaire Initialisé automatiquement par **Struts**
- Les vérifie (validation)

#### **Action**

- Traite la requête à partir des paramètres validés de l'Action Form
- Construit le résultat
- Passe le contrôle à une JSP pour la présentation (forward)
- Une seule *servlet* pour tous les traitements (fournie par Struts)
- Elimine une grande partie de code répétitif pour l'initialisation des *servlets* et la communication avec le serveur
- Meilleure décomposition entre traitement, présentation et navigation
	- Conception plus facile et plus modulaire du site
		- **De Un formulaire pour la question**
		- Une Action Form pour recevoir les paramètres et les valider
		- Une Action pour le traitement
		- Une JSP pour la présentation

### Schématiquement

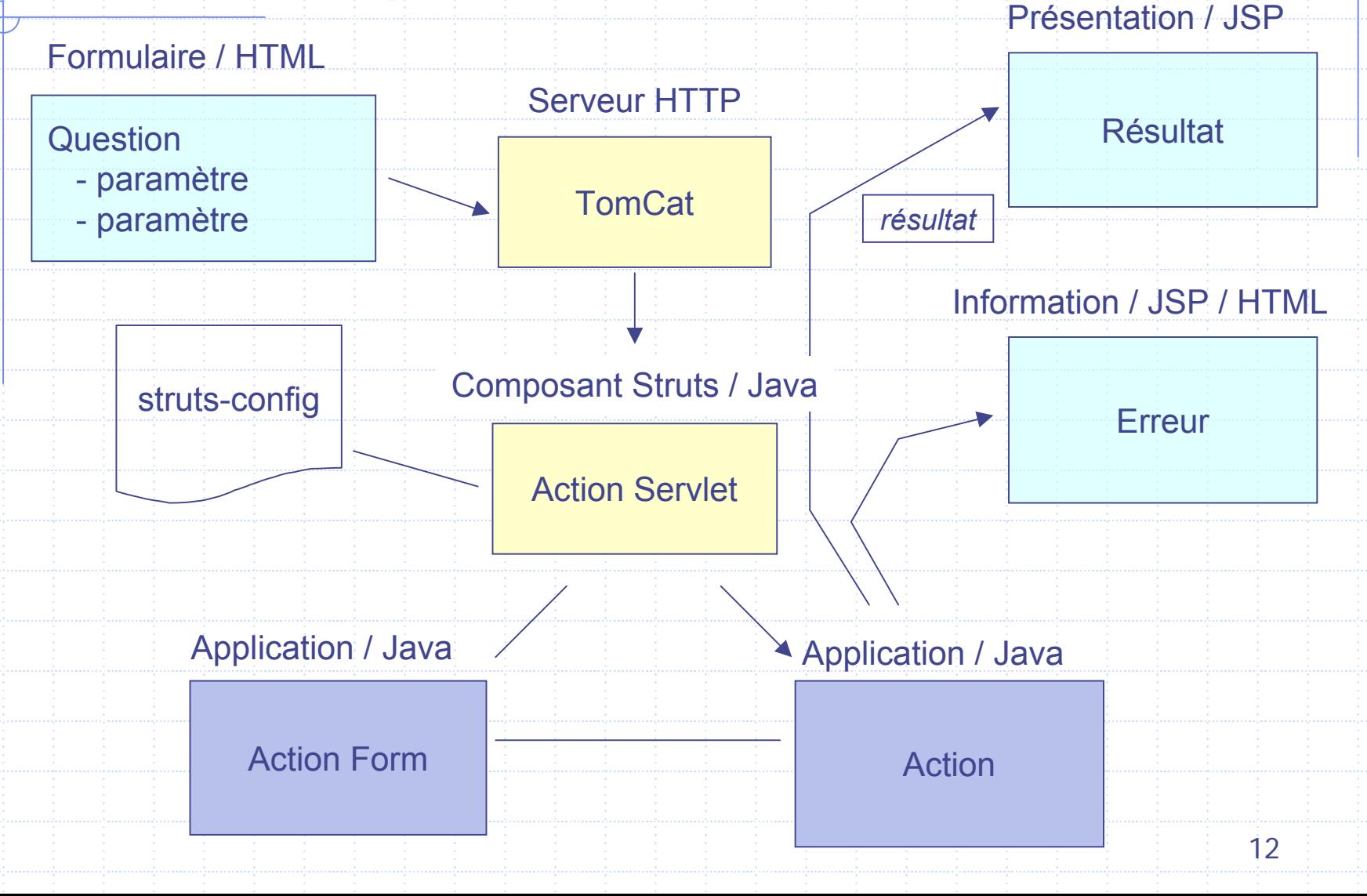

### Balises spécialisées

Bibliothèques de balises pour

- **Accéder aux éléments d'un composant (le résultat)**
- Procéder à quelques opérations simples
	- Présence ou absence d'un résultat, validité de l'un des attributs
	- **Itération sur une liste de valeurs**
- Construire un formulaire
- Mieux isoler les traitements de la présentation
	- Supprime le code Java des pages JSP
- Simplifier la délégation de la présentation à des infographistes

#### Exemple

```
<%@ page language="java" %>
```

```
<%@ taglib uri="/WEB-INF/lib/struts-bean.tld" prefix="bean" %>
```

```
<html><head><title>Démonstration</title>
</head>
<body>
<table …><tr>
     <td>Nombre de fichiers</td>
      <td> <bean:write name="result" property="nbFiles"/> </td>
  \langletr>
</table>
</body>
</html>
```
### Navigation entre les éléments

- Utiliser des noms « symboliques » pour l'enchaînement des pages
- Ne **pas** utiliser des noms de fichiers
- Exemple:
	- Plutôt que :
		- http://augedb/imports/manager/rapport.jsp
	- Utiliser :
		- Import\_rapport.do
- La correspondance entre le nom symbolique et le nom du fichier est fait dans un *unique* fichier de configuration
- Simplifie les réorganisations du site
	- Un seul fichier à modifier lorsque les pages WEB sont déplacées

### Eclipse

Environnement de développement pour Java (IDE)

Intègre le serveur TomCat ◆ Support Struts Permet le développement rapide des *servlets* et des JSP grâce au debugger

# Struts …

- ↓ Décompose une grosse application monolithique (CGI Perl, Php) en composants spécialisés plus simples
	- Facilite l'évolution du site
- ★★ Sépare nettement présentation, validation et traitements

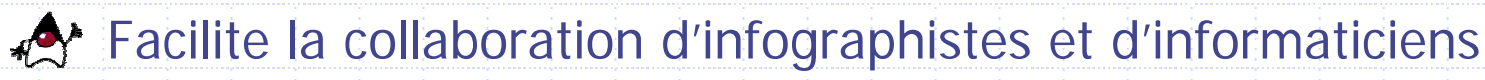

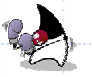

**Suppose « d'en avoir l'usage »** 

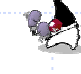

C'est un investissement

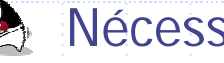

**Mécessite un minimum de pratique**